**AutoCAD With Product Key Free Download For PC**

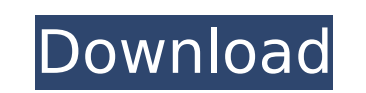

**AutoCAD Crack+ Download PC/Windows**

History AutoCAD's history can be broken into three periods. The first period was 1987–1991. This was the period in which version 1.0 was released. This version of AutoCAD allowed the user to enter a block, then press an "insert" key to create a sketch, and then "insert" again to select the sketch and insert it into the block. A three-step process. Next, in 1991, the 2.0 version was released. This version was in beta at the time of release. There were a lot of problems with this version. It was a DOS based software, which meant that it could only be used on DOS-based computers. Also, it was very buggy and unstable. The latest version of AutoCAD is 2.82 and was released on December 5, 2008. In 1994, the 3.0 version was released. This version of AutoCAD introduced features such as one-click graphics. In addition, it allowed the user to choose whether the program was a Graphic Processor Unit (GPU) or a Central Processing Unit (CPU) for a speed boost. Also, it introduced powerful numerical capabilities such as the ability to edit large amounts of data in a single drawing. Finally, the user could share drawing files with others, allowing them to view the drawings and comment on them without having to redraw the drawings. The latest version of AutoCAD is 2.90, and was released on July 30, 2010. What are the functionalities of AutoCAD? AutoCAD, which can be used on different types of computers, has a number of core functions: Design and Drafting: Designing and drafting is the application's primary function. It allows the user to design buildings, rooms, and other such products. The software allows for the creation of 2D, 2.5D, 3D, and 4D drawings. In addition, it allows users to create: Curves (2D curves or polylines) Areas (Polygons) Faces (Polygons) 3D models (Surfaces, Surfaces, Contours) Lines and Shapes (2D lines or polygons) Curves and Lines 2D to 3D (including beams) 2D to 4D (3D model) Dimensions and Alignments

## **AutoCAD Keygen Full Version**

Project management For organization of project resources there is a version of Microsoft Project for AutoCAD, called AutoCAD Project. AutoCAD is also used for 2D project layout. Tutorials Since version 2010, Autodesk has released a version of AutoCAD focused on tutorial videos and written tutorials. Autodesk offers free and paid tutorials for AutoCAD 2013 and previous. These tutorials cover topics including 3D, geometry, parametric, and rendering. New features, techniques, and design methods are also demonstrated and explained. Revit AutoCAD has been used to generate and edit Revit drawings since Revit 2010. This is a discontinued feature of AutoCAD. AutoCAD can export directly to DWG in a subset of the Revit standard file format, allowing readers of Revit to open and view the files. AutoCAD supports the main features of Revit. For example, the revit geometries can be imported into AutoCAD, and model elements from AutoCAD can be exported into Revit. Revit can export PDF, DXF, DWG, and DWF files. Some older file formats are supported, but not the.rvt and.rvt2 formats. The online tools can be used to convert Revit files into the AutoCAD.dwg format, which can then be exported and opened in AutoCAD. AutoCAD has been used for CAD-related 3D models in the Revit product. Since AutoCAD 2016 update, and Microsoft Windows 10, new option "Revit export" and import for AutoCAD DWG files was added to the 3D Modeling workspace in Revit. DraftSight DraftSight is a 3D drafting package developed by Autodesk and originally introduced for AutoCAD LT. In 2005 Autodesk discontinued support for AutoCAD LT and replaced it with AutoCAD. This new AutoCAD product, known as Autodesk AutoCAD 2008, included the ability to import 3D objects from DraftSight. These objects can be placed on the drawing canvas, enabling them to interact with the graphic objects. The objects can also be "subscribed" to a certain method on the sheet. For example, the method is a function that defines the default color of a face. The 3D objects, and hence their color, can be changed when the user "opens" them. ca3bfb1094

**AutoCAD**

Open AutoCAD or AutoCAD LT and go to the File menu. Choose Options, then the Applications tab, and then the Install Applications. Click Install, then click Finish. You must then exit AutoCAD or AutoCAD LT before continuing to use the keygen. After you have activated AutoCAD or AutoCAD LT you may continue to use the keygen to download and use an activation key for your current license. How to install the keygen on the target computer If you are installing on a computer on which you have no other application installed, the easiest way to install is to make sure the installation program is not running when you install the keygen. This means you must turn off or kill the installation program before you install the keygen. For example, you might install the keygen on a computer running Windows XP. If you do not have a copy of Windows XP installed on your computer, you can temporarily install a copy of Windows XP. Then, while you install the keygen, you can run the installation program. When you are finished, you can uninstall the temporary copy of Windows XP. To install the keygen, first close any other programs you have open. You might need to use Task Manager (in Windows) to kill or stop any other applications that might be running in the background. Download the keygen from the Autodesk online distribution system at www.autodesk.com. When the keygen is downloaded, open it with your web browser. This is usually the File menu, then Open or double-click to start the download. You should see a window or link to open the file with your download program. You might need to search for it. Open the downloaded file to install the keygen. After the keygen is installed, you need to close any other programs running before using the Autodesk Activation Tool. You can use Task Manager (in Windows) to kill or stop any other applications that might be running in the background. To activate Autodesk Autocad or Autodesk AutoCAD LT after installing the keygen on a computer that does not have Autodesk Autocad or Autodesk AutoCAD LT installed, you must start the installation program. Then, when prompted, enter your Autodesk network login ID and password. You may be prompted for a second password to install the Autodesk AutoCAD or Autodesk AutoCAD

**What's New in the?**

Support for Windows Store applications in AutoCAD 2023. Markups that support Windows Forms can be created and edited in Windows Forms. (video: 1:20 min.) Import large DWG files into the DWG format with one command. The Import DWG command is now faster and can handle larger drawings. Synchronization between drawings with multiple users and platforms. Send comments to drawings using SharePoint, or from e-mail, SMS, or social media. Import of ASCII files (Text, Dxf, CPL, CLP, XPlane, etc.) in addition to BMP files. Integration with CADx-hosted mobile apps. Non-Destructive Editing: Able to perform operations on existing parts, such as moving and rotating parts. View parts and components interactively. Edit parts interactively. Create features interactively. Perform common assembly tasks. Pin and un-pin parts. Advanced Geometry: Create implicit curves. Create implicit curves that intersect at a specified angle. Create Cylindrical B-Spline curves. Design rotational mechanical assemblies. Efficiently design large assemblies. Draw parts directly on the Geometric Modeler interface. Insert complex assemblies in a single step. Exclude components from assemblies. Approve parts in 3D space. Create and Edit Textures: Create a surface from any type of layer, including hatch patterns, textures, and masks. Insert texture maps in multiple places. Inspect the texture map and change values. Add geometric patterns to parts. Copy textures from one part to another. Copy textures in a single step. Apply a texture to an entire assembly or a component. Create and Edit Layered Parts: Create and edit layered parts. Create and edit spline parts. Create and edit Path and Bezier objects. Insert and convert g-code. Import or export g-code from ENCAD files. Create multipart objects and edit parts. Edit g-code with snap

Windows OS Intel Core i5 2500k/AMD Phenom II X4 965 4GB RAM 2 GB Video Memory 12 GB Available Hard Drive Space NVIDIA® GeForce® GTX 560 or AMD HD 7870 (Must have DirectX 11) DirectX® 11 Compatible Video Card DirectX 11 Compatible Video Card Recommended Operating System: Windows 7, Windows 8, Windows 8.1, Windows 10 Current GPU: NVIDIA® GeForce® GTX 560 Current GPU: AMD HD 7870

## Related links:

<http://tygodnikketrzynski.pl/advert/autocad-crack-download-latest-2022/> <https://juncty.com/wp-content/uploads/2022/07/shewan.pdf> <https://psychomotorsports.com/wp-content/uploads/2022/07/435ed7e9f07f7-1952.pdf> <https://cholotubexxx.com/peruanas/autocad-crack-activation-latest-2022/> <https://thexkids.org/wp-content/uploads/2022/07/AutoCAD-42.pdf> <http://www.aceportocolom.org/wp-content/uploads/2022/07/AutoCAD-35.pdf> <http://wp2-wimeta.de/autocad-23-0-crack-with-license-code-3264bit/> <http://insenergias.org/?p=44723> <http://www.chelancove.com/autocad-20-0-latest/> <https://chronicpadres.com/autocad-with-license-code-free-for-pc-updated-2022/> <http://fixforpc.ru/autocad-20-0-crack-free-32-64bit-128190/> [http://www.kiochi.com/%product\\_category%/autocad-20-1-crack-with-keygen-3264bit-april-2022](http://www.kiochi.com/%product_category%/autocad-20-1-crack-with-keygen-3264bit-april-2022) <https://theblinkapp.com/autocad-crack-serial-number-full-torrent/> <https://trabal.mx/2022/07/autocad-crack-with-key-free-download-updated-2022/> <https://www.cbdxpress.eu/wp-content/uploads/giaxeen.pdf> <http://burgerhouse.by/uncategorized/autocad-24-1-crack-download-win-mac-latest/> <https://guaraparadise.com/2022/07/24/autocad-24-1-crack-serial-key-3264bit-2022/> <http://www.oscarspub.ca/autocad-activation-key-free-for-windows/> <https://wanoengineeringsystems.com/autocad-crack-with-keygen-win-mac-2022-new/> <https://blossom.works/autocad-crack-license-key-x64/>